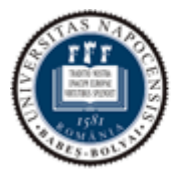

UNIVERSITATEA BABEŞ-BOLYAI

Facultatea de Matematică și Informatică

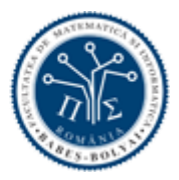

### **Proiecte**

### Metode Inteligente de Rezolvare a Problemelor Reale (MIRPR)

Laura Dioşan

#### **1. Cerinte pentru realizarea proiectelor**

Proiectul pe care trebuie să-l realizați este o oportunitate de a explora o problemă din domeniul *Machine Learning* (*ML*) în contextul unor date reale. Proiectul va fi evaluat la finalul semestrului, dar pe parcursul semestrului fiecare echipă va trebui să furnizeze cadrului didactic îndrumător aplicația realizată și raportul aferent ei, în următoarea ordine:

- a. propunerea 1 pagină (10% din nota finală)
- b. prima parte din raport 3- 4 pagini (20% din nota finală)
- c. raportul complet 6-8 pagini (40% din nota finală)
- d. prezentare (30% din nota finală)

Proiectul implică rezolvarea unei probleme prin 2 metode diferite şi analizarea rezultatelor obţinute.

Citiți lista de date disponibile și proiecte potențiale. Se recomandă folosirea acestor date, însă este posibilă folosirea şi altor surse (care trebuie să fie disponibile la momentul livrării propunerii de proiect).

#### **a. Propunerea (lab 2)**

Propunerea proiectului trebuie să fie redactată pe maxim o pagină și să conțină:

- titlul proiectului şi datele de identificare ale echipei
- datele de test
- idea proiectului (aproximativ 2 paragrafe)
- lucrările care ar trebui citite (documentație) bineînțeles că anumite lucrări ar trebui citite înainte de a redacta această propunere
- care sunt obiectivele pe care vi le propuneți să le realizați până la următorul deadline (prima parte din raport)

#### **b. Prima parte din raport (lab 3)**

Este un raport similar celui final, dar mai puţin complet. Trebuie să aibă aceeaşi structură cu raportul final:

- introducere si motivatie
- definirea precisă a problemei
- abordări înrudite
- metoda de lucru
	- o de ce a fost aleasă această metodă
	- o descrierea modului de lucru (algoritmului)
- experimentele
	- o descrierea datelor (sursa datelor, clasificarea/tipologia datelor) şi a modului de testare (parametrii, mod de testare)
	- o care sunt întrebările la care ar trebui să răspundă exeperimentele efectuate
	- o rezultatele obţinute (măsurile de performanţă calculate ca urmare a plicării clor 2 algoritmi de ML pentru rezolvarea problemei)
- concluziile.

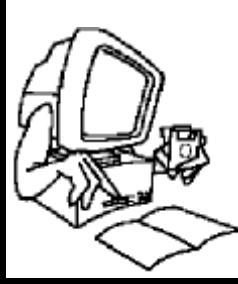

Unele secțiuni sau subsecțiuni sunt încă "under construction". Secțiunile *Introducere, Definirea problemei* şi *Abordări înrudite* trebuie să fie în forma finală. Sectiunile *Metoda de lucru* și *Experimentele* trebuie să fie schitate în linii mari.

Evaluarea acestei forme a raportului:

- 70% pentru introducere (cu motivaţie cu tot) şi abordări similare
- 30% pentru metoda propusă şi schiţarea ei

#### **c. Raportul complet (lab 6)**

Completarea tuturor secţiunilor cu informaţiile necesare. Descrierea şi prezentarea detaliată a modului de lucru şi a rezultatelor obţinute.

Evaluarea acestei forme a raportului:

- 70% pentru partea experimentală
- 30% pentru concluzii şi direcţii viitoare

#### **d. Prezentarea (lab 7)**

Trebuie realizată o prezentare (PowerPoint sau alt tip) a muncii realizate de-a lungul semstrului. Structura prezentarii urmează îndeaproape structura raportului, cu un accent deosebit pus pe rezultatele obținute. Prezentarea trebuie sa conțină aproximativ 10 slide-uri şi să dureze maxim 10 minute. Expunerea trebuie să includă şi prezentarea aplicaţiei realizate şi folosite pentru efectuarea experimentelor.

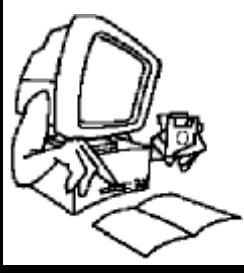

### **2. Detalii despre proiecte**

#### **PROIECTUL 1**

**Detectia contururilor in imagini folosind Automate Celulare** 

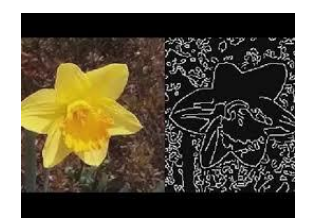

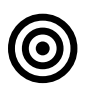

 $\bigodot$ 

 $\mathbb{Z}$ 

#### **Obiective**

Identificarea contururilor in imagini folosind Automate Celulare.

#### **Ideea de baza**

Pentru o imagine data trebuie identificare contururile obiectelor existente in imagini. Se vor folosi Automate Celulare cu reguli si topologii variate.

#### **TO DO list**

- 1. Considerarea unui set de imagini (imagini originale si imagini cu contururile deja detectate - ground truth)
- 2. Construirea unui Automat Celular pentru procesarea unei imagini
	- a. stare initiala
	- b. vecinatate
	- c. reguli de tranzitie (prefixate sau adaptate cu ajutorul unui algoritm de optimizare - de ex. un algoritm evolutiv)
	- d. stare finala
- 3. Evaluarea calitatii contururilor identificate la pasul anterior si compararea lor cu contururile de referinta folosind metrici variate.

#### **Date si referinte**

#### **Imagini**

https://www2.eecs.berkeley.edu/Research/Projects/CS/vision/grouping/ resources.html#bsds500

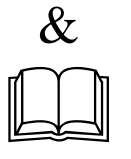

 $\begin{tabular}{|c|c|} \hline \quad \quad & \quad \quad \\ \hline \quad \quad & \quad \quad \\ \hline \end{tabular}$ 

http://home.bharathh.info/pubs/codes/SBD/download.html

http://serre-lab.clps.brown.edu/resource/multicue/

https://www.cc.gatech.edu/~parikh/contour.html#data

#### **Algoritmi**

http://www.cse.usf.edu/~r1k/MachineVisionBook/MachineVision.pdf https://pdfs.semanticscholar.org/daac/c08c26364f1abfa7569f75759f8c3 cac6a37.pdf

https://www.linux.ime.usp.br/~tmacedo/Cellular\_Automata/Training% 20Cellular%20Automata%20for%20Image%20Processing.pdf https://pdfs.semanticscholar.org/9aeb/6de8e6d842b8a6fb425f3545b8b6 c01f31ec.pdf

https://arxiv.org/ftp/arxiv/papers/1312/1312.6370.pdf https://www.computer.org/csdl/proceedings/wacv/2017/4822/00/07926 599.pdf

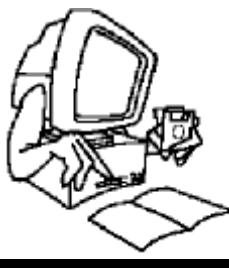

#### **Detectia de comunitati in retele complexe**

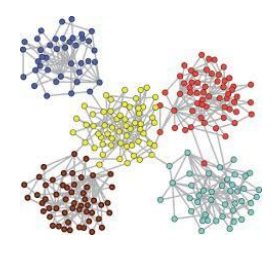

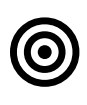

#### **Obiective**

Identificarea contururilor in imagini folosind Automate Celulare.

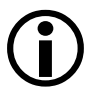

 **Ideea de baza** Comunitatile reprezinta subgrafe ale unui graf cu anumite Identificarea comunitatilor in retele complexe folosind algoritmi de optimizare inspirati de natura poate fi utila in domenii variate (sanatate, economie, psihologie)

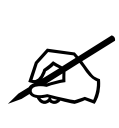

#### **TO DO list**

- 1. Considerarea unui set de grafuri (denumite si retele complexe)
- 2. Identificarea comunitatilor in aceste grafuri
- 3. Evaluarea calitatii comunitatilor identificate folosind metrici precum:
	- a. modularitatea
	- b. scorul comunitatii
	- c. NMI (normalised mutual information)

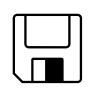

&

#### **Date si referinte**

#### **Date**

http://www-personal.umich.edu/~mejn/netdata

#### **Algoritmi**

https://arxiv.org/pdf/0908.1062.pdf

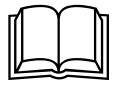

http://staff.icar.cnr.it/pizzuti/pubblicazioni/IEEETEC2017.pdf https://arxiv.org/pdf/1608.00163.pdf

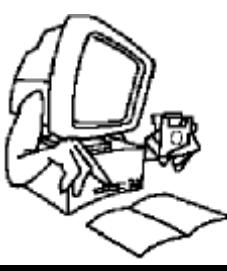

**Image segmentation by using Cellular Automata**

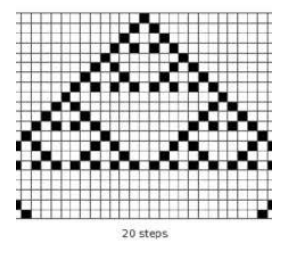

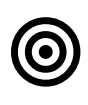

#### **Objectives**

Image segmentation by using Cellular Automata.

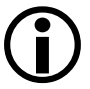

#### **Main idea**

We have a set of images. Every image is composed by 2 or more regions (Segments). Identify, by using a GrowCut algorithm based on Cellular Automata, these regions.

#### **TO DO list**

- 1. Select a set S of images (some of them are annotated for training and some of them are not annotated – for testing).
- 2. Run the GrowCut algorithm for segmentation
- 3. Evaluate the segmented images.

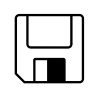

&

 $\boxed{\Box}$ 

 $\mathbb{Z}$ 

#### **Data and references**

#### **Images**

• https://www2.eecs.berkeley.edu/Research/Projects/CS/vision/bsds/

#### **GrowCut algorithm**

- http://www.graphicon.ru/oldgr/en/publications/text/gc2005vk.pdf
- https://link.springer.com/content/pdf/10.1007%2Fs11548-009-0392- 0.pdf
- https://www.researchgate.net/profile/Sameer\_Antani/publication/2207 29413\_Unsupervised\_Grow-Cut\_Cellular\_Automata-Based\_Medical\_Image\_Segmentation/links/02e7e51d6eea4a8c460000 00/Unsupervised-Grow-Cut-Cellular-Automata-Based-Medical-Image-Segmentation.pdf
- https://s3.amazonaws.com/academia.edu.documents/44531205/Tumor-Cut segmentation of brain tumors o20160408-30084wr60t.pdf?AWSAccessKeyId=AKIAIWOWYYGZ2Y53UL3A&Expir es=1538049382&Signature=4umAMwyq8o0WCMsNv71eoEJH3ow% 3D&response-contentdisposition=inline%3B%20filename%3DTumor-

Cut\_Segmentation\_of\_Brain\_Tumors\_o.pdf

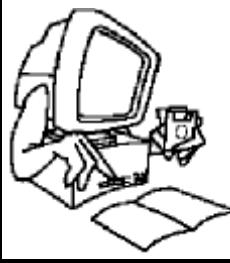

Recunoaştere de gesturi in imagini

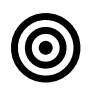

#### **Obiective**

Clasificarea unei noi imagini reprezentând un gest (asocierea gestsemnificatie) pe baza unui model deja învățat pe un set de imagini deja adnotate.

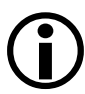

#### **Ideea proiectului**

De-a lungul ultimilor ani, recunoaşterea gesturilor a devenit o zonă populară de cercetare şi una dintre aplicaţiile cele mai de succes de analiză şi înţelegere a imaginilor. Natura problemei a determinat ca nu doar cercetătorii din informatică să fie interesaţi de aceasta, ci şi neurologii şi psihologii. Progresele informatice în acest domeni vor oferi perspective utile pentru neurologi şi psihologi în modul în care funcționează creierul uman, și vice-versa.

O definire generală a problemei de recunoaştere a gesturilor (în computer vision) poate fi formulată astfel: dându-se imaginile (statice sau video) ale unei scene, să se identifice sau să se verifice (cu ajutorul unei baze de imagini) dacă una sau mai multe gesturi apar în scenă.

## $\mathbb{Z}$

#### **Lista de** *TO DO***-uri**

- 1. Alegerea unui set S de imagini (o parte adnotate pentru antrenament - SA, o parte neadnotate – pentru testare - ST; ambele subseturi trebuie sa contina imagini cu diferite gesturi).
- 2. Extragerea unui set de caracteristici din fiecare imagine din S
- 3. Invatarea unui model de clasificare prin rularea unui algoritm de invatare automata (ANN, SVM, EAs, etc) pe caracteristicile imaginilor din SA.
- 4. Recunoasterea gesturilor in imaginile din ST pe baza modelului anterior invatat.

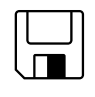

#### **Date şi bibliografie**

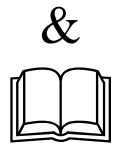

http://www.nickgillian.com/software/ http://ruetersward.com/biblio.html

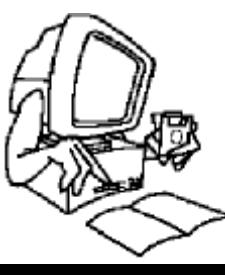

#### **Heart-chamber identification**

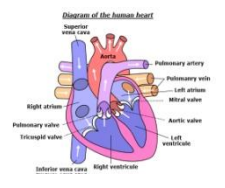

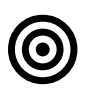

#### **Objectives**

Identification of four chambers of the heart (left atrium, right atrium, left ventricle and right ventricle) in medical images (MRI or CT) by using automated learning methods.

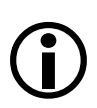

#### **Main idea**

We have a set of heart medical images (MRI - magnetic resonance imaging or CT - computed tomography). Some images have been already annotated (classified) with the given four chambers. Identify (by using an automated algorithm - e.g. complex networks) the chambers in the rest of images (by using the model learnt on the first sub-set of images).

#### **TO DO List**

- 1. Select a set S of images (some of them are annotated for training - and some of them are not annotated – for testing).
- 2. Extract a set of features from each image optional step (if this step is not performed, then the algorithm will work by all pixels/voxels of an image).
- 3. Learn a classification model by using an automated classification algorithm and the input data (pixels or features of the images).
- 4. Classify the images without labels (identification of heart chambers) by using the learnt model.

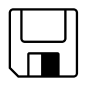

 $\boxed{\Box}$ 

 $\mathbb{Z}$ 

#### **Data and references**

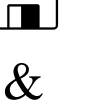

#### <http://segchd.csail.mit.edu/data.html>

#### **Existing methods**

**Images**

- 1. Peng Peng, Karim Lekadir, Ali Gooya, Ling Shao, Steffen E. Petersen, Alejandro F. Frangi, A review of heart chamber segmentation for structural and functional analysis using cardiac magnetic resonance imaging, Magn Reson Mater Phy (2016) 29:155–195
- 2. Catalina Tobon-Gomez, Jochen Peters, Juergen Weese, Karen Pinto, Rashed Karim, Tobias Schaeffter, Reza Razavi, and Kawal S. Rhode, Left Atrial Segmentation Challenge: A Unified Benchmarking Framework, STACOM 2013, LNCS 8330, pp. 1–13, 2014
- 3. Catalina Tobon-Gomez et al., Benchmark for algorithms segmenting the left atrium from 3D CT and MRI datasets, IEEE Transactions on Medical Imaging, 2015
- 4. Bram van Ginneken, Fifty years of computer analysis in chest imaging: rulebased, Radiol Phys Technol, 2017
- 5. Lequan Yu, Xin Yang, Jing Qin and Pheng-Ann Heng 3D FractalNet: Dense volumetric segmentation for cardiovascular MRI volumes, 2017
- 6. Jelmer M. Wolterink, Tim Leiner, Max A. Viergever and Ivana Isgum Dilated convolutional neural networks for cardiovascular MR segmentation in congenital heart disease, 2017
- 7. Rahil Shahzad, Shan Gao, Qian Tao, Oleh Dzyubachyk and Rob van der

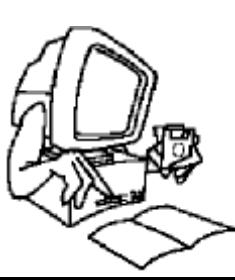

Geest, Automated cardiovascular segmentation in patients with congenital heart disease from 3D CMR scans: Combining multi-atlases and level-sets, 2017

#### **Image processing by complex networks**

- 1. Cuadros et al., Segmentation of large images with CNs. In SIBGRAPI 2012 IEEE:24–31.
- 2. Mourchid et al., A new img. segm. approach using CD algorithms. In ISDA 2015 IEEE:648–653.
- 3. Mourchid et al., Img. segm. based on CD approach. I. J. of Computer Information Systems and Industrial Management Applications, 8(1):195– 204.
- 4. Nepusz, T., Petróczi, A., Négyessy, L., and Bazsó, F., Fuzzy communities and the concept of bridgeness in CNs. Phys. Rev. E, 77(1):016107

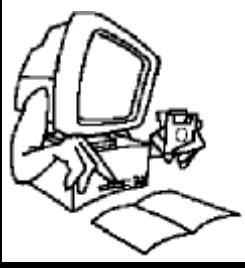

Problema planificării (Scheduling)

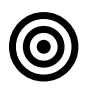

#### **Obiective**

Planificarea eficientă a resurselor

#### **Ideea proiectului**

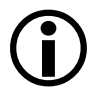

Asignarea unor resurse limitate unui set de entități (sarcini, evenimente publice, vehicule, indivizi) de-a lungul unei perioade astfel încât să se respecte anumite condiţii. Problema mai este cunoscută şi ca:

- a. Course timetabling problem
- b. Railway Scheduling Problems
- c. Scheduling Aircraft Landings
- d. Resource Constraint Project Scheduling Problem
- e. Job shop scheduling

Un exemplu concret de problema se poate gasi in fiserul schedulingProblem.pdf

#### **Lista de** *TO DO***-uri**

- 1. Alegerea unui set S de instante pentru problema data.
- 2. Stabilirea unei reprezentari a solutiei pentru problema data.
- 3. Stabilirea unei functii de cost (care urmeaza sa fie optimizata). Functia de cost poate fi uni sau multi obiectiv.
- 4. Utilizarea unui algoritm de optimizare (greedy, EA, ACO, PSO, etc.) pentru a stabili valaorea optima a functiei obiectiv
- 5. Gasirea si prezentarea solutiei.

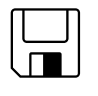

&

 $\boxed{\Box}$ 

 $\mathbb{Z}$ 

#### **Date şi bibliografie**

- a. [http://www.inf.ufpr.br/aurora/disciplinas/topicosia2/downloads/artig](http://www.inf.ufpr.br/aurora/disciplinas/topicosia2/downloads/artigos/hyperEA.pdf) [os/hyperEA.pdf](http://www.inf.ufpr.br/aurora/disciplinas/topicosia2/downloads/artigos/hyperEA.pdf)
- b. http://orca.cf.ac.uk/13966/1/LewisTTSurvey2007.pdf
- c. <http://www.ascent.com/>
- d. [http://citeseerx.ist.psu.edu/viewdoc/download?doi=10.1.1.38.7543](http://citeseerx.ist.psu.edu/viewdoc/download?doi=10.1.1.38.7543&rep=rep1&type=pdf) [&rep=rep1&type=pdf](http://citeseerx.ist.psu.edu/viewdoc/download?doi=10.1.1.38.7543&rep=rep1&type=pdf)
- e. <http://users.dsic.upv.es/grupos/gps/papers/Genetic-Railway.pdf>
- f. [http://www.stottlerhenke.com/products/aurora/?gclid=COi4-](http://www.stottlerhenke.com/products/aurora/?gclid=COi4-679xaUCFc4H3wodF2kWYQ) [679xaUCFc4H3wodF2kWYQ](http://www.stottlerhenke.com/products/aurora/?gclid=COi4-679xaUCFc4H3wodF2kWYQ)
- g. http://whentowork.com/
- h. [http://www.sciencedirect.com/science/article/B6VCT-4CK1XR8-](http://www.sciencedirect.com/science/article/B6VCT-4CK1XR8-2/2/72a80155c587e28e67dadb028ac71491) [2/2/72a80155c587e28e67dadb028ac71491](http://www.sciencedirect.com/science/article/B6VCT-4CK1XR8-2/2/72a80155c587e28e67dadb028ac71491)

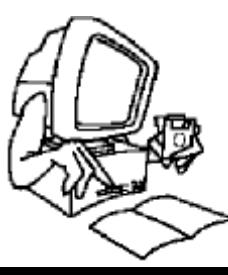

Probleme intalnite in industria automotive (eg. Detectia de pietoni in imagini).

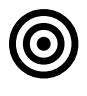

#### **Obiective**

Identificarea pietonilor in imagini cu ajutorul unui model de clasificare învăţat pe un set de imagini deja adnotate.

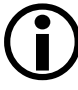

 $\mathbb{Z}$ 

#### **Ideea proiectului**

Se dă un set de imagini captate din trafic cu o camera pozitionata pe un vehicul (imaginile contin pietoni). Se cere să se identifice in imaginilie date pozitia (coordonatele) pietonilor.

#### **Lista de** *TO DO***-uri**

- 1. Alegerea unui set S de imagini (o parte adnotate pentru antrenament - SA, o parte neadnotate – pentru testare - ST; ambele subseturi trebuie sa contina atat imagini cu pietoni, cat si imagini fara pietoni).
- 2. Extragerea unui set de caracteristici din fiecare imagine din S
- 3. Invatarea unui model de clasificare prin rularea unui algoritm de invatare automata (ANN, SVM, EAs, etc) pe caracteristicile imaginilor din SA.
- 4. Detectarea pietonilor in imaginile din ST pe baza modelului anterior invatat.

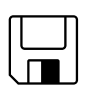

 $\boxed{\Box}$ 

#### **Date şi bibliografie**

&

Algoritmi de invatare <http://www.pedestrian-detection.com/>

<http://www.gavrila.net/Publications/door2door01.pdf>

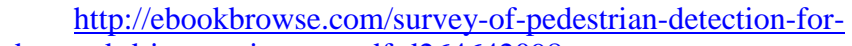

[advanced-driver-assistance-pdf-d264642098](http://ebookbrowse.com/survey-of-pedestrian-detection-for-advanced-driver-assistance-pdf-d264642098)

[http://www.vision.caltech.edu/publications/dollarCVPR09pedestria](http://www.vision.caltech.edu/publications/dollarCVPR09pedestrians.pdf) [ns.pdf](http://www.vision.caltech.edu/publications/dollarCVPR09pedestrians.pdf)

Imagini:

INRIA http://pascal.inrialpes.fr/data/human/

Daimler http://www.lookingatpeople.com/download-daimlerstereo-ped-det-benchmark/index.html

Caltech

http://vision.caltech.edu/Image\_Datasets/CaltechPedestrians/index.html

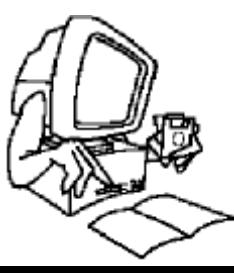

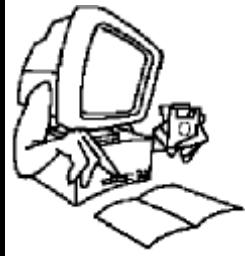

#### **PROEICTUL 8**

Recunoaştere de produse falsificate

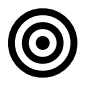

#### **Obiective**

Recunoaşterea produselor originale si suspectarea produselor false cu ajutorul unui model de clasificare învăţat pe un set de imagini deja adnotate.

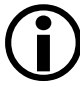

#### **Ideea proiectului**

Se dă un set de imagini (unele imagini contin produse originale, altele contin produse contrafacute). Unele imagini au fost deja clasificate (adnotate) ca imagini de produse originale/contrafacute, iar alte imagini nu au fost etichetate. Se cere să se identifice etichetele (original/contrafacut) corespunzatoare imaginilor ne-adnotate.

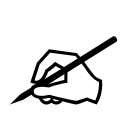

#### **Lista de** *TO DO***-uri**

- 1. Alegerea unui set S de imagini (o parte adnotate pentru antrenament - SA, o parte neadnotate – pentru testare - ST; ambele subseturi trebuie sa contina atat imagini ale unor produse originale, cat si imagini ale produselor contrafacute).
- 2. Extragerea unui set de caracteristici din fiecare imagine din S
- 3. Invatarea unui model de clasificare prin rularea unui algoritm de invatare automata (ANN, SVM, EAs, etc) pe caracteristicile imaginilor din SA.
- 4. Recunoasterea produselor originale in imaginile din ST pe baza modelului anterior invatat.

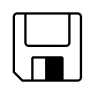

&

 $\boxed{\Box}$ 

#### **Date şi bibliografie**

Algoritmi de invatare [http://www.multimedia](http://www.multimedia-computing.de/mediawiki/images/7/74/Robust_feature_bundling_FINAL.pdf)[computing.de/mediawiki//images/7/74/Robust\\_feature\\_bundling\\_FINAL.pdf](http://www.multimedia-computing.de/mediawiki/images/7/74/Robust_feature_bundling_FINAL.pdf) [http://www.multimedia](http://www.multimedia-computing.de/mediawiki/images/3/34/ICMR2011_Scalable_Logo_Recognition_in_Real-World_Images.pdf)[computing.de/mediawiki//images/3/34/ICMR2011\\_Scalable\\_Logo\\_Recognition\\_in](http://www.multimedia-computing.de/mediawiki/images/3/34/ICMR2011_Scalable_Logo_Recognition_in_Real-World_Images.pdf) Real-World\_Images.pdf [http://image.ntua.gr/iva/files/logo\\_triangulation.pdf](http://image.ntua.gr/iva/files/logo_triangulation.pdf) [http://lampsrv02.umiacs.umd.edu/pubs/Papers/LogoDetection\\_ICDAR2007/Logo](http://lampsrv02.umiacs.umd.edu/pubs/Papers/LogoDetection_ICDAR2007/LogoDetection_ICDAR2007.pdf) [Detection\\_ICDAR2007.pdf](http://lampsrv02.umiacs.umd.edu/pubs/Papers/LogoDetection_ICDAR2007/LogoDetection_ICDAR2007.pdf) [http://www.iis.sinica.edu.tw/page/jise/2011/201103\\_10.pdf](http://www.iis.sinica.edu.tw/page/jise/2011/201103_10.pdf) Imagini [http://image.ntua.gr/iva/datasets/flickr\\_logos/](http://image.ntua.gr/iva/datasets/flickr_logos/) <http://www.multimedia-computing.de/flickrlogos/>

<http://www-sop.inria.fr/members/Alexis.Joly/BelgaLogos/BelgaLogos.html>

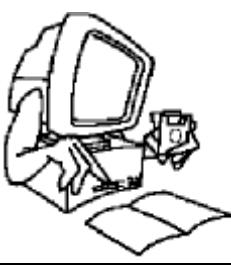

**Image segmentation by using complex networks**

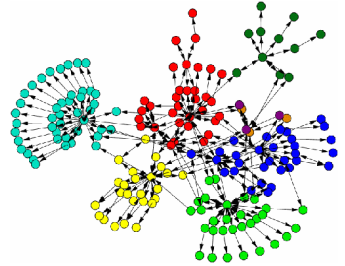

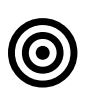

#### **Objectives**

Image segmentation by using community detection algorithm in complex networks.

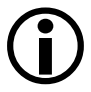

 $\mathbb{Z}$ 

#### **Main idea**

We have a set of images. Every image is composed by 2 or more regions (Segments). Identify, by using a learning algorithm based on complex networks, these regions.

#### **TO DO list**

- 1. Select a set S of images (some of them are annotated for training - and some of them are not annotated – for testing).
	- 2. Extract a set of features from each image optional step (if this step is not performed, then the algorithm will work by all pixels/voxels of an image).
	- 3. Learn a classification model by using an unsupervised classification algorithm (based on community detection method used in complex networks) and the input data (pixels or features of the images).
	- 4. Classify the images without labels (identification of regions) by using the learnt model.

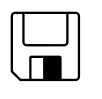

#### **Data and references**

#### **Images**

https://www2.eecs.berkeley.edu/Research/Projects/CS/vision/bsds/

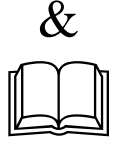

#### **Complex networks and community detection algorithms**

- 1. Fast Greedy: Clauset et al., Finding com. struct. in very large networks. *Phys. Rev. E*, 70:1–6, 2004
- 2. Lovain: Blondel et al., Fast unfolding of communities in large networks, *J. of statistical mechanics: theory and experiment*, 10, 2008
- 3. Newman-Fast algorithm: Newmann, M. E. J., Fast algorithm for detecting com. struct. in networks. *Phys. Rev. E*, 69:1–12.
- 4. Label Propagation: Raghavan et al., Near linear time algorithm to detect com. struct. in large-scale networks. *Phys. Rev. E*, 76:036106
- 5. Infomap: Rosvall, M. and Bergstrom, C. T., An informationtheoretic framework for resolving com. struct. in CNs. *Proc. of the Nat. Acad. of Science*s, 104(18):7327–7331.

#### **Hierarchical communities**

1. Girvan, M. and Newman, M. E., Community structure in social and biological networks. *Proc. of the Nat. Acad. of Science*s*, 99(12):7821–7826* 

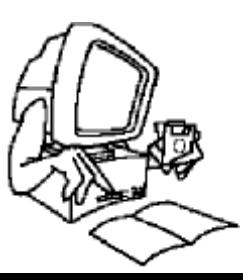

- 2. Newmann, M. E. J., Fast algorithm for detecting com. struct. in networks. *Phys. Rev. E*, 69:1–12.
- 3. Arenas et al, Analysis of the struct.of CNs at dif. resol.n levels. *New J. of Physics*, 10(5):053039.
- 4. Lancichinetti et al., Detecting the overlapping and hierarchical com. struct. in CNs. *New J. of Physics*, 11(3):033015.
- 5. Ronhovde, P. and Nussinov, Z. (2009). Multiresolution CD for megascale networks by information-based replica correlations. *Phys. Rev. E*, 80(1):016109
- 6. Sales-Pardo et al., Extracting the hierarchical organization of complex systems. *Proc. of the Nat. Acad. of Science*s, 104(39):15224–15229.

#### **Community detection in general images**

- 1. Cuadros et al., Segmentation of large images with CNs. In *SIBGRAPI 2012 IEEE:*24–31 (Cuadros 2012.pdf)
- 2. Mourchid et al., A new img. segm. approach using CD algorithms. In *ISDA 2015 IEEE:*648–653 (Mourchid2015.pdf)
- 3. Mourchid et al., Img. segm. based on CD approach. *I. J. of Computer Information Systems and Industrial Management Applications*, 8(1):195–204 (Mourchid2016.pdf)

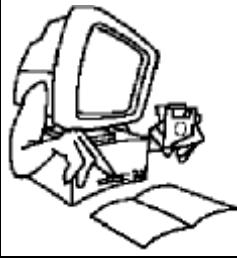

#### **Breast cancer identification**

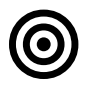

**Objectives**

Breast cancer recognition in images.

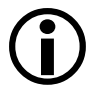

#### **Main idea**

We have a set of breast images (mammographies). Some of the images have been already annotated (labelled) as images with cancer. Identify, by using a learning algorithm, the correct labels of the rest of images.

#### **TO DO list**

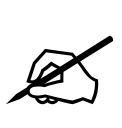

- 1. Select a set S of images (some of them are annotated for training - and some of them are not annotated – for testing).
- 2. Extract a set of features from each image optional step (if this step is not performed, then the algorithm will work by all pixels/voxels of an image).
- 3. Learn a classification model by using an automated classification algorithm and the input data (pixels or features of the images).

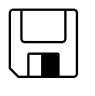

#### **Data and references**

#### **Images**

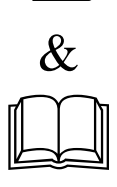

MIAS http://www.mammoimage.org/databases/ BCDR <http://bcdr.inegi.up.pt/> DDSM <http://marathon.csee.usf.edu/Mammography/Database.html>

#### **Learning algorithms**

- 1. Daniel C. Moura · Miguel A. Guevara López, An evaluation of image descriptors combined with clinical data for breast cancer diagnosis, Int J CARS, 2013 (Moura2013.pdf)
- 2. John Arevalo, Fabio A. González, Raúl Ramos-Pollán, Jose L. Oliveira and Arevalo, J., González, F. A., Ramos-Pollán, R., Oliveira, J. L., & Lopez, M. A. G. (2015, August). Convolutional neural networks for mammography mass lesion classification. In *Engineering in Medicine and Biology Society (EMBC), 2015 37th Annual International Conference of the IEEE* (pp. 797-800). IEEE (Arevalo2015.pdf)
- 3. Arevalo, J., González, F. A., Ramos-Pollán, R., Oliveira, J. L., & Lopez, M. A. G. (2016). Representation learning for mammography mass lesion classification with convolutional neural networks. *Computer methods and programs in biomedicine*, *127*, 248-257. (Arevalo2016.pdf)
- 4. Bekker, A. J., Shalhon, M., Greenspan, H., & Goldberger, J. (2016). Multi-View Probabilistic Classification of Breast Microcalcifications. *IEEE Transactions on medical imaging*, *35*(2), 645-653.(Bekker2016.pdf)
- 5. Wang, J., Yang, X., Cai, H., Tan, W., Jin, C., & Li, L. (2016). Discrimination of breast cancer with microcalcifications on mammography by deep learning. *Scientific reports*, *6*. (Wang2016.pdf)
- 6. Moura, D. C., López, M. A. G., Cunha, P., de Posada, N. G., Pollan, R. R., Ramos, I., ... & Fernandes, T. C. (2013, November). Benchmarking Datasets for Breast Cancer Computer-Aided Diagnosis (CADx).

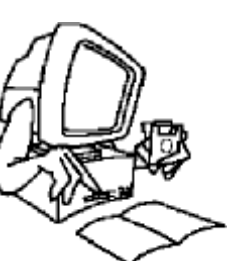

In *Iberoamerican Congress on Pattern Recognition* (pp. 326-333). Springer Berlin Heidelberg. (Moura2013\_2.pdf)

- 7. Fratean S., Diosam L., (2015). Descriptors fusion and genetic programming for breast cancer detection, Studia Universitaria, 2015 (Fratean2015.pdf).
- 8. Nogueira, M. A., Abreu, P. H., Martins, P., Machado, P., Duarte, H., & Santos, J. Image descriptors in radiology images: a systematic review. *Artificial Intelligence Review*, 1-29. 2016 (Nogueira2016.pdf).
- 9. Abbas, Q. (2016). DeepCAD: A Computer-Aided Diagnosis System for Mammographic Masses Using Deep Invariant Features. *Computers*, *5*(4), 28. (Abbas2016.pdf)

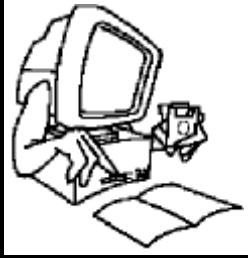

#### **Identificarea motivelor in retele complexe**

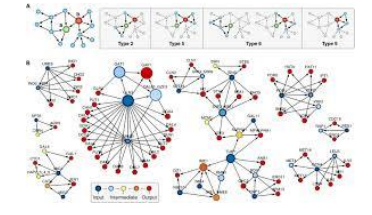

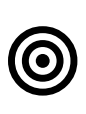

#### **Obiective**

Identificarea motivelor in retele complexe.

#### **Ideea de baza**

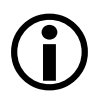

Motivele unei retele sunt structuri de conexiuni care apar frecvent in reteaua data. Astfel de structuri pastreaza/reproduc proprietatile retelei mari, iar identificarea lor poate avea avantaje computationale variate.

#### **TO DO list**

- 1. Considerarea unor retele complexe (grafe)
- 2. Identificarea motivelor
- 3. Studiul proprietatilor acestor motive.

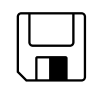

 $\mathbb{Z}$ 

#### **Date si referinte**

**Retele**

http://snap.stanford.edu/data/

# &

 $\boxed{\Box}$ 

**Algoritmi** http://leonidzhukov.net/hse/2015/socialnetworks/papers/boccalett

i2006a.pdf http://www.cs.unibo.it/babaoglu/courses/cas06-

07/resources/tutorials/motifs.pdf

http://theinf1.informatik.uni-jena.de/~wernicke/motifs-tcbb.pdf http://compbio.mit.edu/publications/C04\_Grochow\_RECOMB\_07. pdf

https://bmcbioinformatics.biomedcentral.com/track/pdf/10.1186/1 471-2105-10-318

http://citeseerx.ist.psu.edu/viewdoc/download?doi=10.1.1.105.76 31&rep=rep1&type=pdf

https://pdfs.semanticscholar.org/109b/422ec3ec3bb24a804c8104 dae55154d07459.pdf

https://www.jstage.jst.go.jp/article/ggs/84/5/84\_5\_385/\_pdf

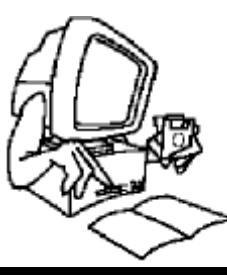